## 硬件维修之声卡的问题计算机等级考试 PDF转换可能丢失图

## https://www.100test.com/kao\_ti2020/570/2021\_2022\_\_E7\_A1\_AC\_ E4\_BB\_B6\_E7\_BB\_B4\_E4\_c98\_570437.htm

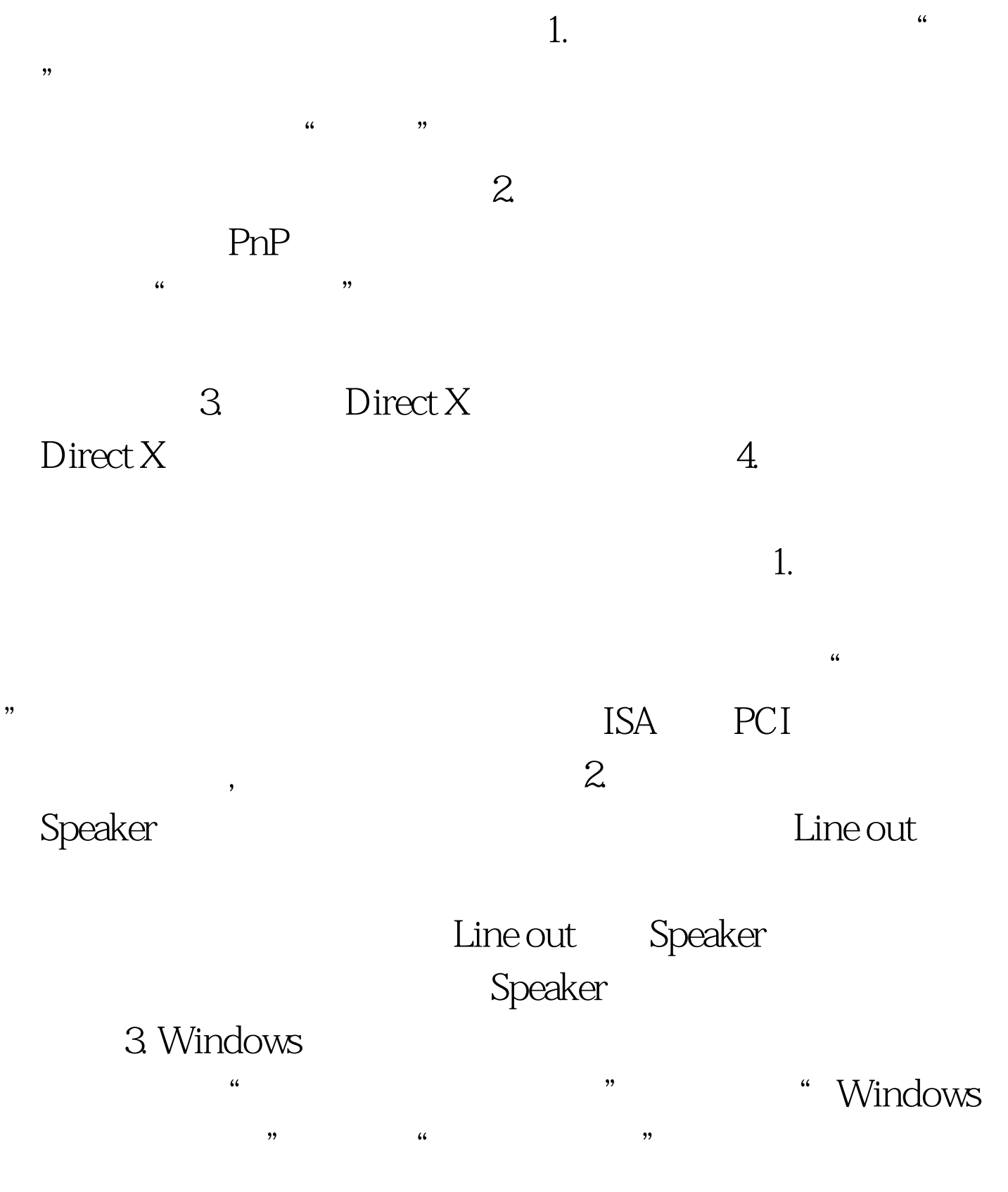

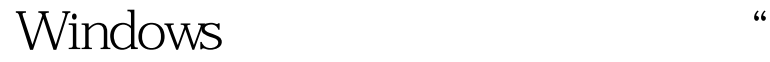

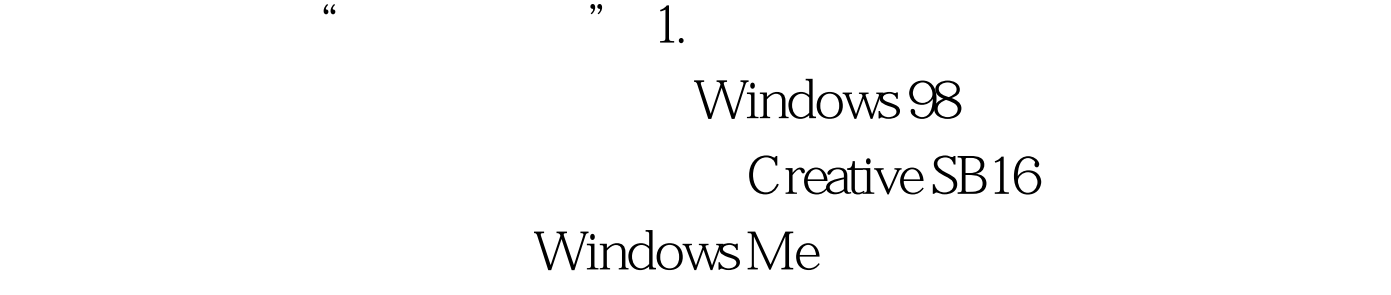

用Windows 2000(完整版)自带的声卡驱动程序才正常。 2.

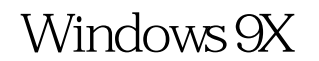

 $\frac{1}{\sqrt{2}}$  , and  $\frac{1}{\sqrt{2}}$  , and  $\frac{1}{\sqrt{2}}$  , and  $\frac{1}{\sqrt{2}}$  , and  $\frac{1}{\sqrt{2}}$  , and  $\frac{1}{\sqrt{2}}$  , and  $\frac{1}{\sqrt{2}}$  , and  $\frac{1}{\sqrt{2}}$  , and  $\frac{1}{\sqrt{2}}$  , and  $\frac{1}{\sqrt{2}}$  , and  $\frac{1}{\sqrt{2}}$  , and  $\frac{1}{\sqrt{2}}$ 

 $\mathcal{L}$ 

 $\rightarrow$ 

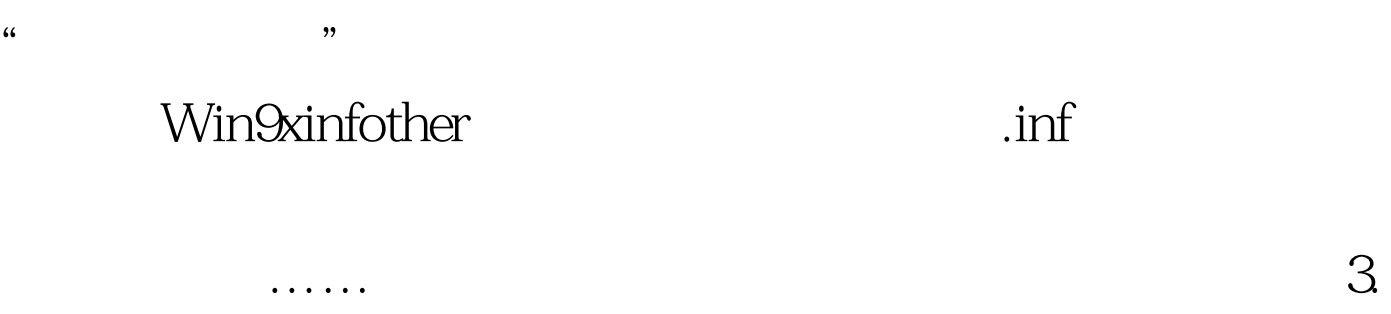

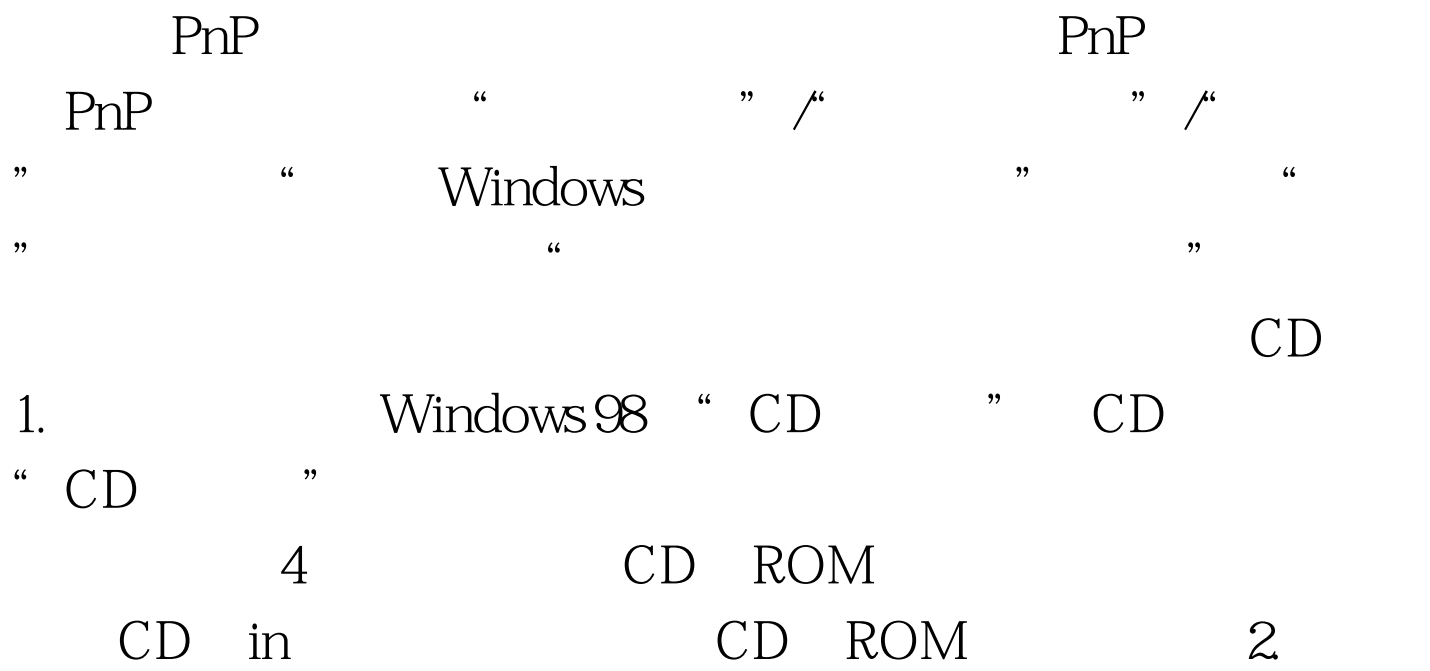

 100Test  $100$ www.100test.com